# PROYECTO FINAL DE CARRERA

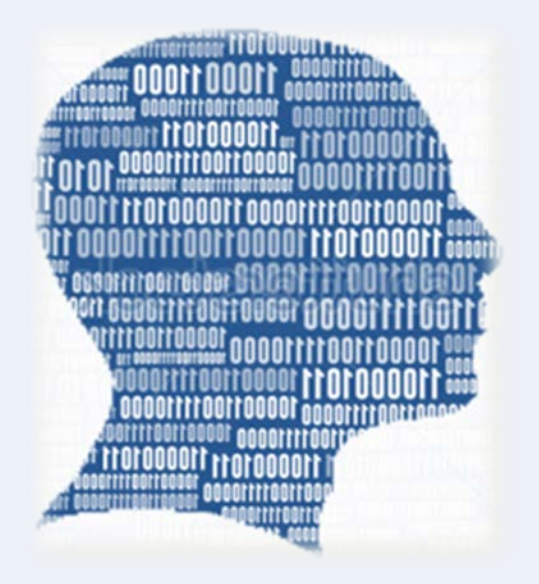

# AlcoNQL

# Herramienta de consulta SQL por medio del lenguaje natural

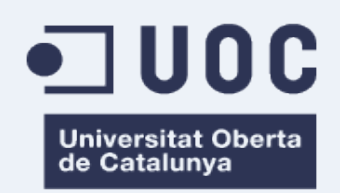

# INDICE

## DEFINICIÓN DE LA NECESIDAD

- Interactuar de forma natural
- Diagrama de flujo del procedimiento a seguir

### IMPLEMENTACIÓN DE LA SOLUCIÓN

- Definición
- Analizador léxico
- Analizador sintáctico
- Diagrama de clases
- Diagrama de secuencia
- Demostración

## CONCLUSIONES Y LÍNEAS FUTURAS

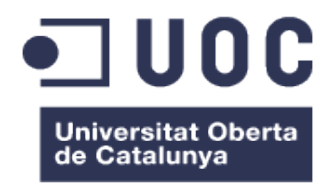

#### INTERACTUAR DE FORMA NATURAL CON INTERFACES DE APLICACIONES

#### BARRERAS

- Reconocimiento de las palabras
- Interpretación de las estructuras de las sentencias
- Control de errores

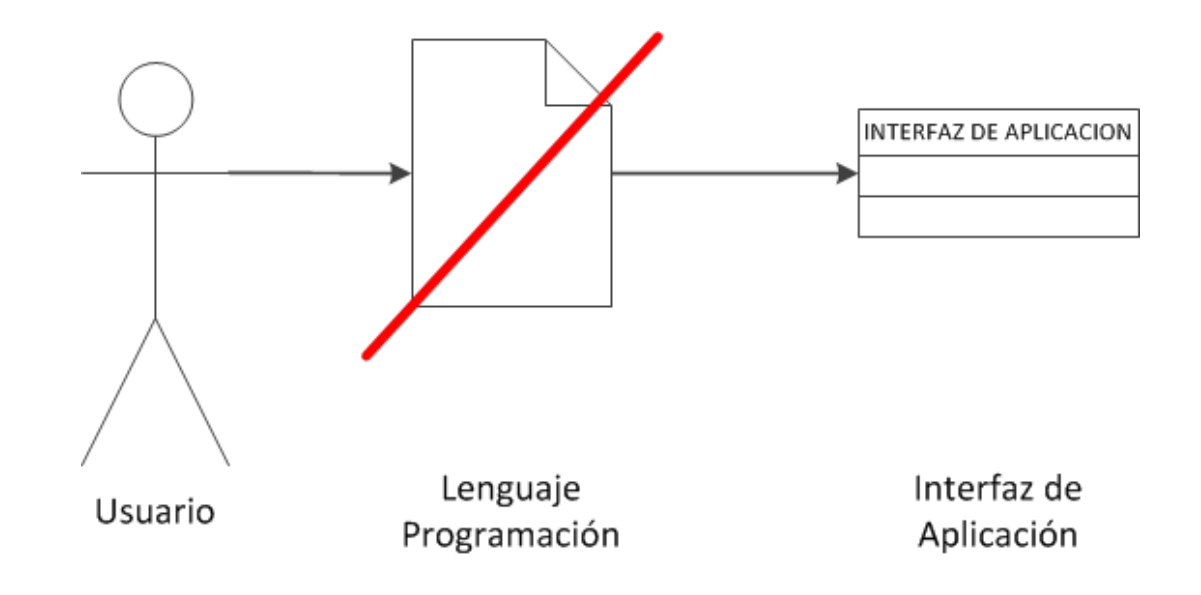

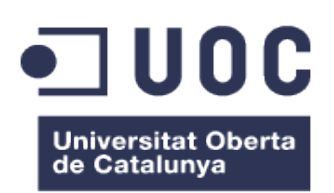

# DEFINICIÓN DE LA NECESIDAD – Diagrama de flujo

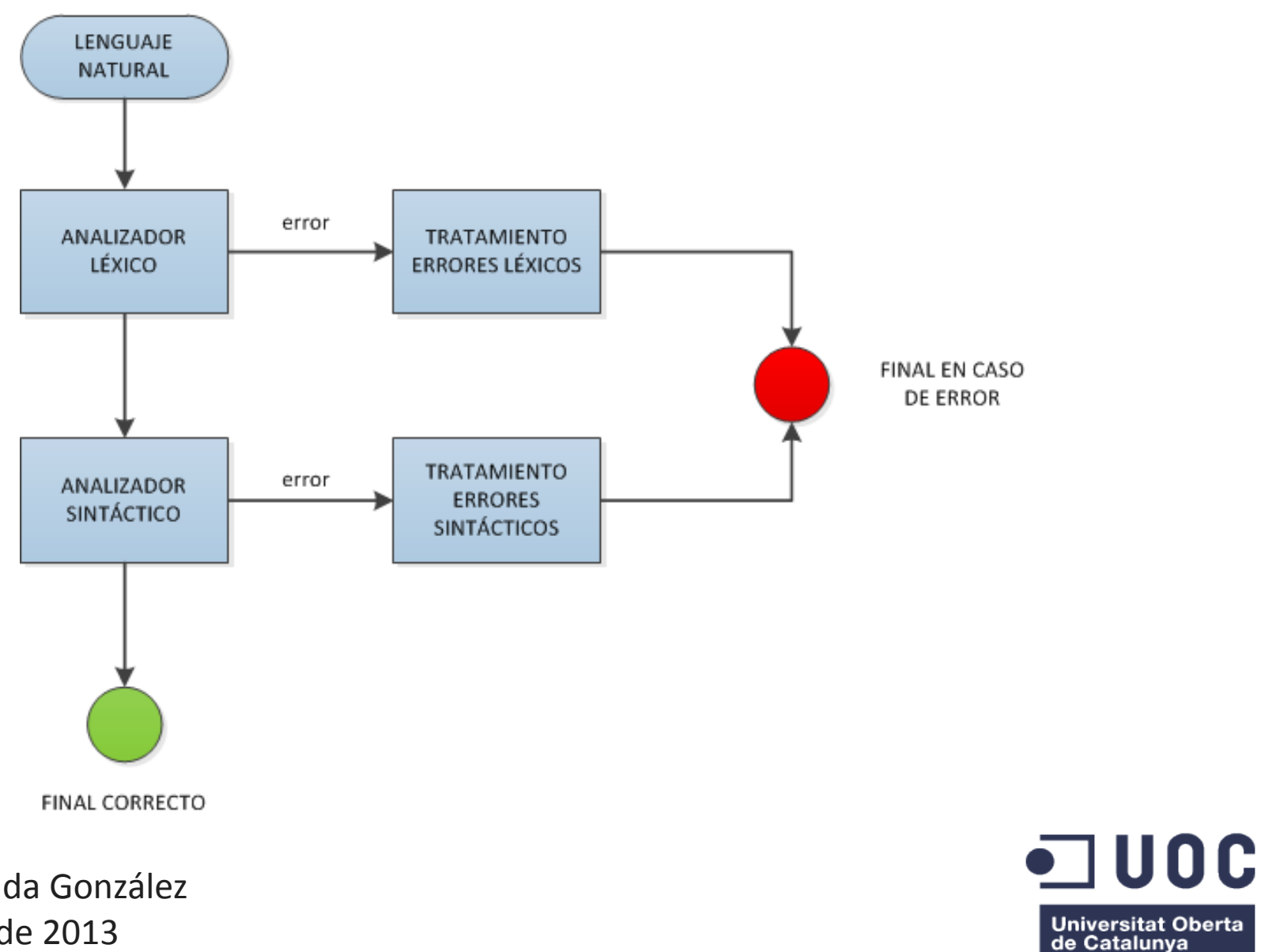

# IMPLEMENTACIÓN DE LA SOLUCIÓN – Definición

#### FUNCIONALIDADES

- Transformación de consultas en lenguaje natural a sentencias SQL
- Mostrar los resultados de la base de datos
- Control de errores

#### BASE DE DATOS

- **PERSONA (** Dni, Nombre, Apellido1, Apellido2 **)**
- **EVENTO (** Codigo, Fecha, Hora\_ini, Hora\_fin, Descripción **)**
- **ASISTENTES (** Codigo, Dni, Confirmado **)**

 $\bullet$  | UOC **Universitat Oberta** de Catalunva

#### VALORES A SER IDENTIFICADOS

- Números ->  $d+$
- Identificadores -> [a-z\_]+
- Hora -> HH:MM
- Dni -> d{8}[a-z]
- Fecha -> YYYY-MM-DD

#### ESTADOS

- Interpretación de columnas
- Interpretación de cláusula WHERE
- Interpretación de cláusula IN
- Interpretación de cláusula BETWEEN

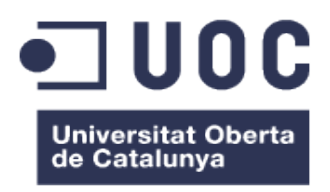

#### REGLA PRINCIPAL

• TK\_SELECT <TK\_COLUMNAS> TK\_TABLE <TK\_WHERE> <restricciones>

#### DEFINICIONES DE LAS REGLAS

- Definidos los tokens de lexemas reconocidos en el analizador léxico
- Definidos los comparadores usados en la cláusula WHERE
- Definidas las estructuras de las cláusulas WHERE, IN, BETWEEN
- Definidas las estructuras para soportar las consultas anidadas

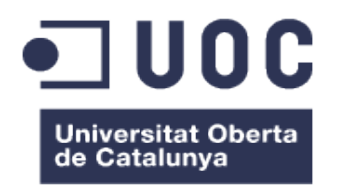

# IMPLEMENTACIÓN DE LA SOLUCIÓN – Diagrama de clases

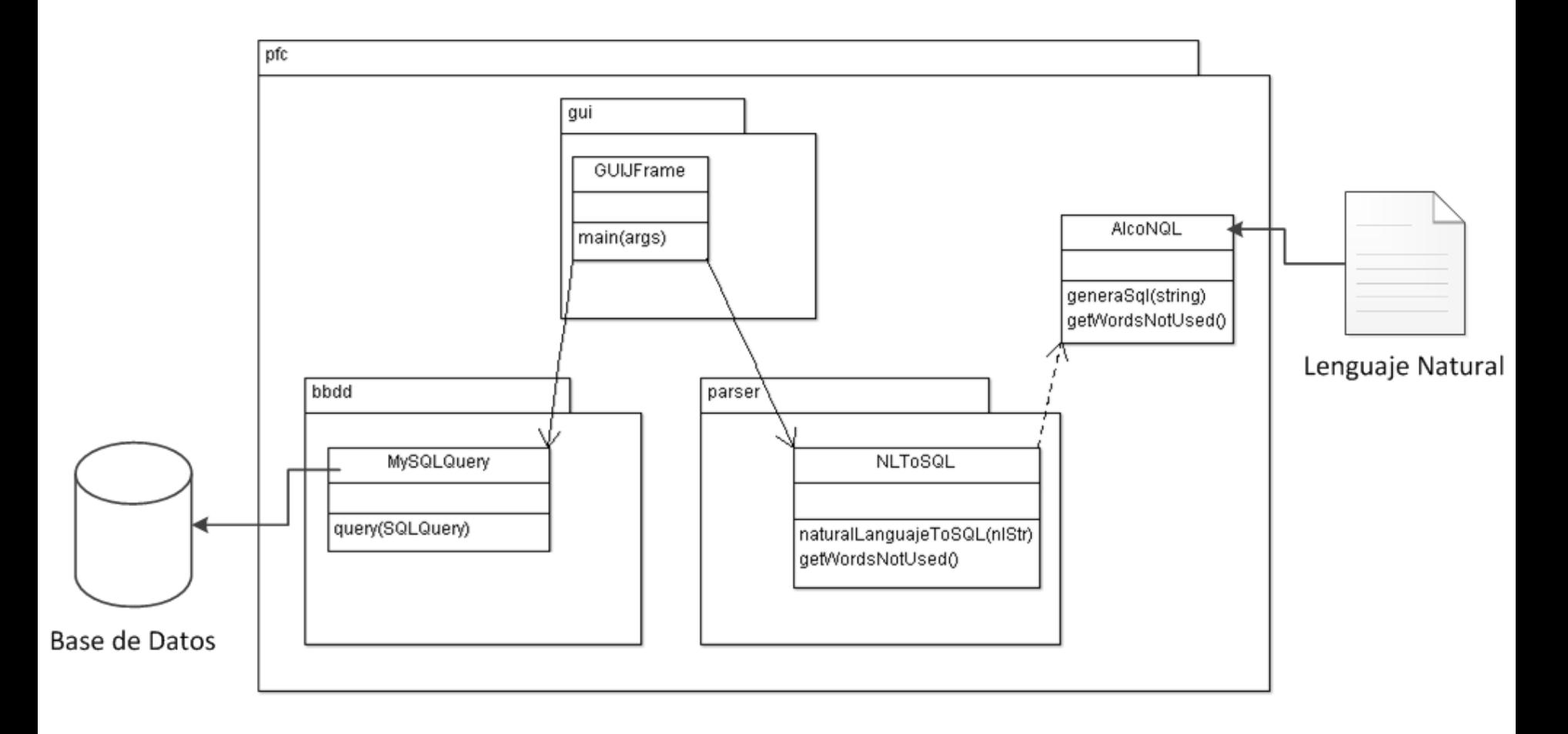

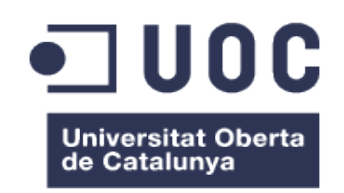

# IMPLEMENTACIÓN DE LA SOLUCIÓN – Diagrama de secuencia

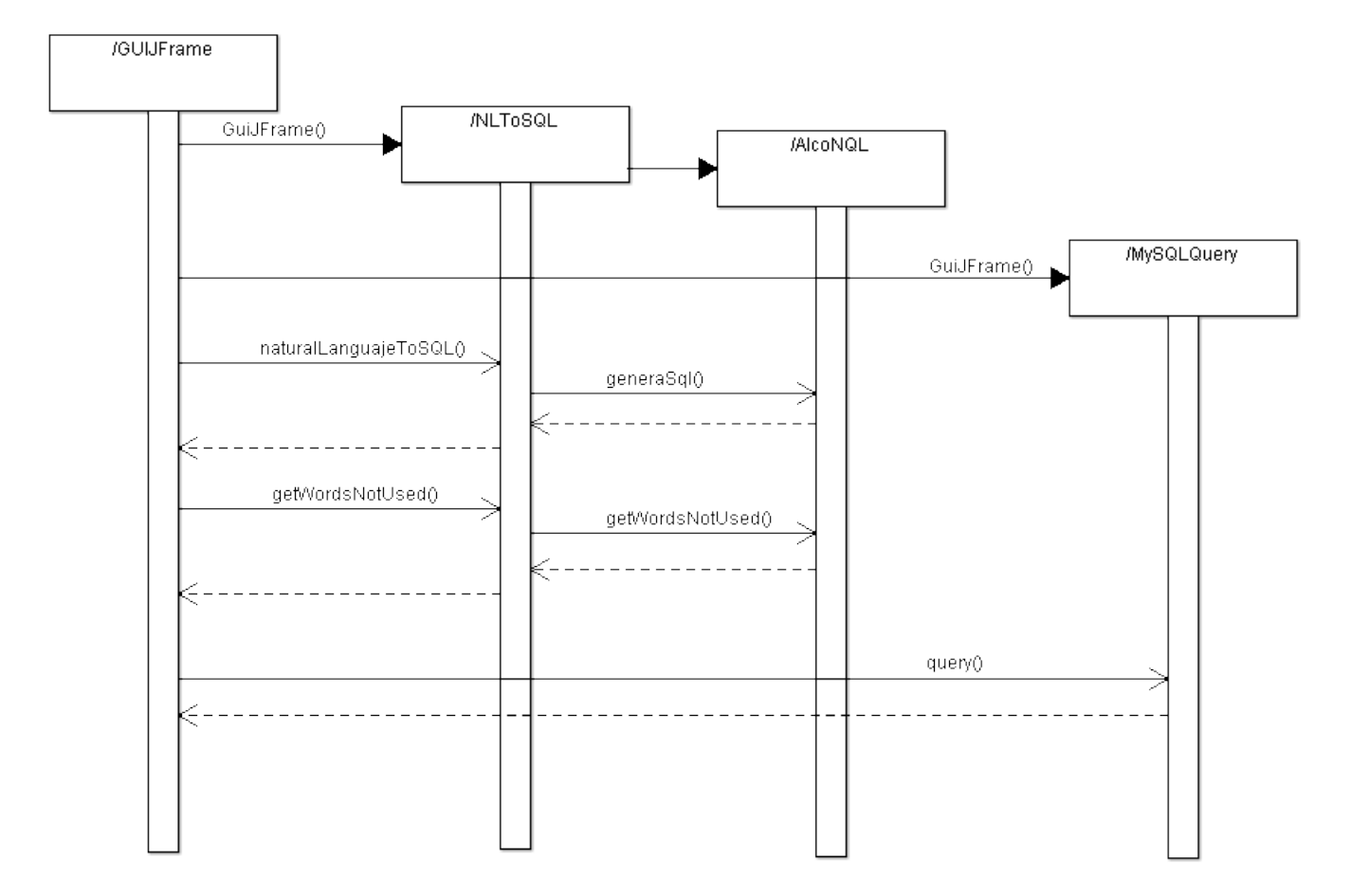

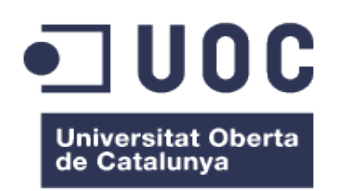

# IMPLEMENTACIÓN DE LA SOLUCIÓN – Demostración

# DEMOSTRACIÓN

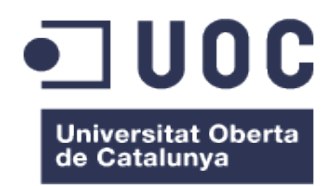

#### **CONCLUSIONES**

- Interés en interactuar con las aplicaciones por medio del lenguaje natural
- La interpretación del lenguaje tiene barreras difíciles de solventar
	- Reconocimiento de palabras
	- Interpretación de sentencias

### LÍNEAS FUTURAS

- Módulo gráfico Visión de la base de datos
- Módulo de reconocimiento de voz
- Mejora de las funcionalidades

Universitat Oberta de Catalunva

# Gracias

Diego Alconada González diealco@uoc.edu Ingeniería Informática

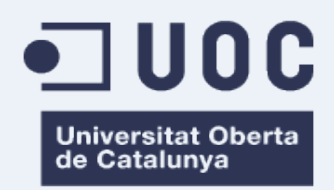